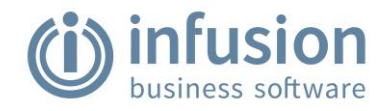

## PRE-MIGRATION DATA PREPARATION CHECKLIST

## **LAST UPDATED:** 22 November 2021

Complete this checklist at any point prior to migrating. These tasks ensure that existing data is ready for migration to an Infusion Online datafile. The migration utility includes functionality checks for this. The Actions provide supporting information if required.

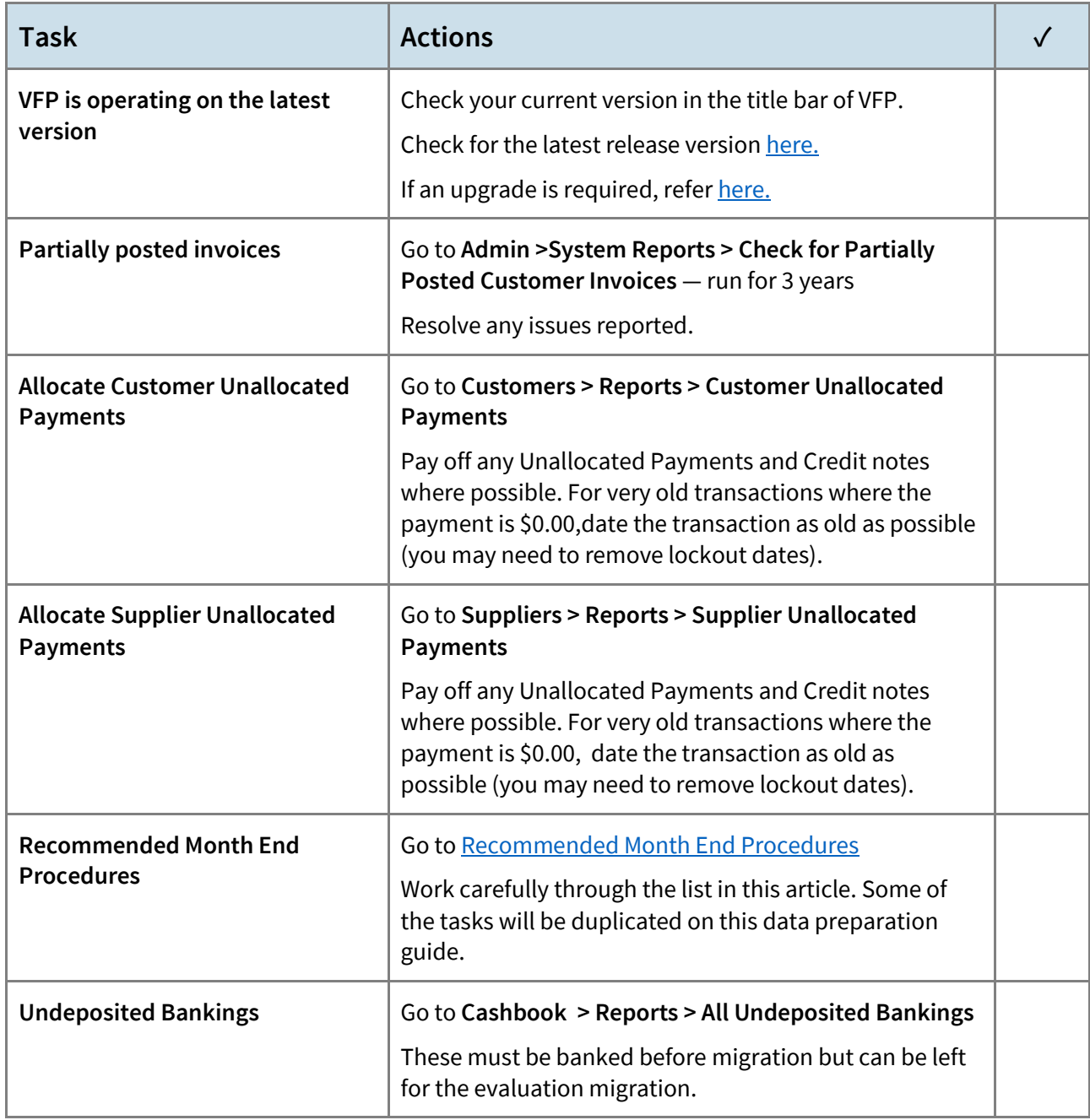

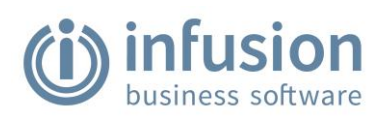

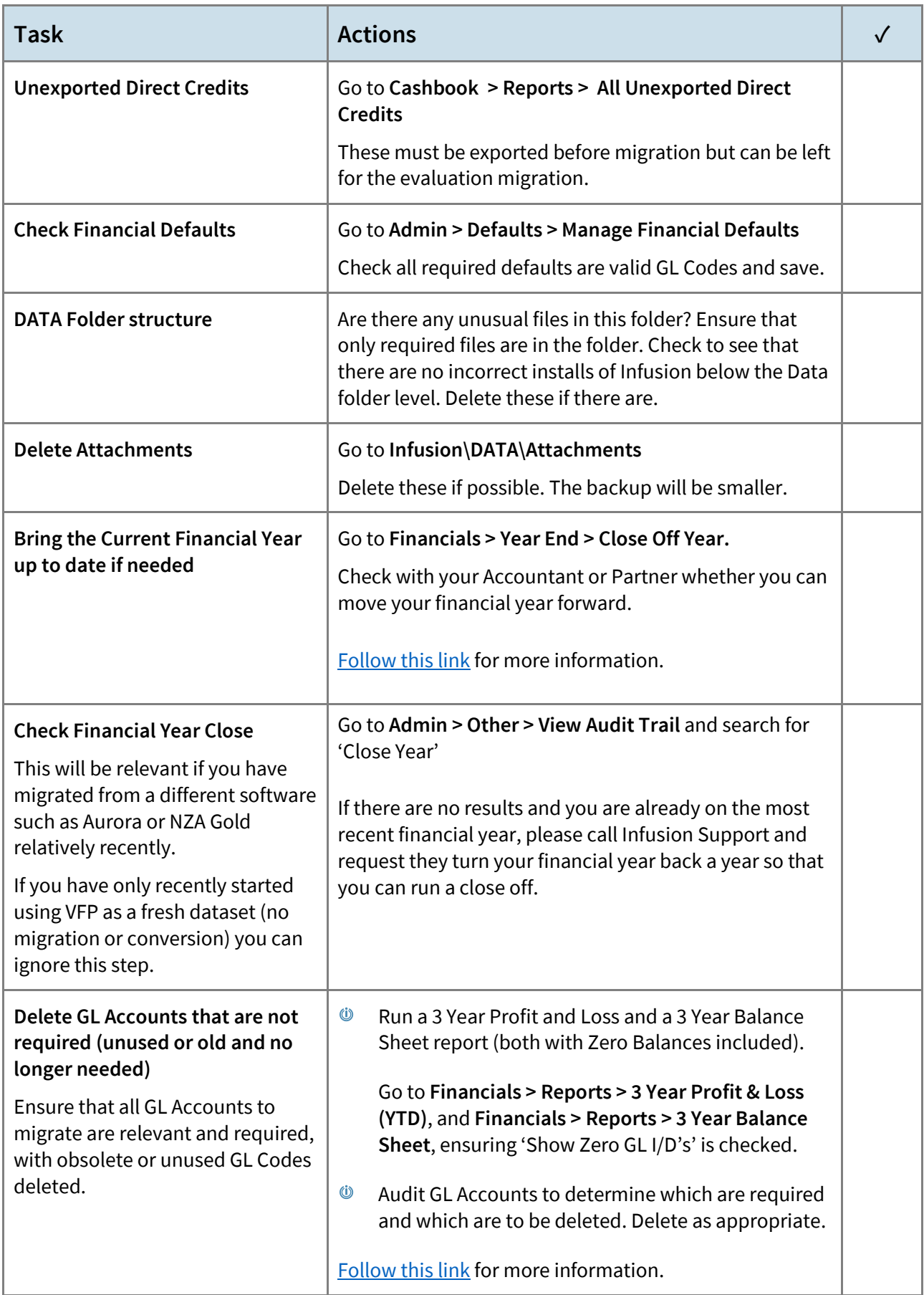

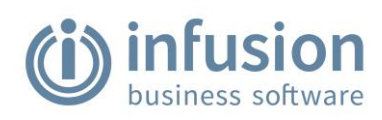

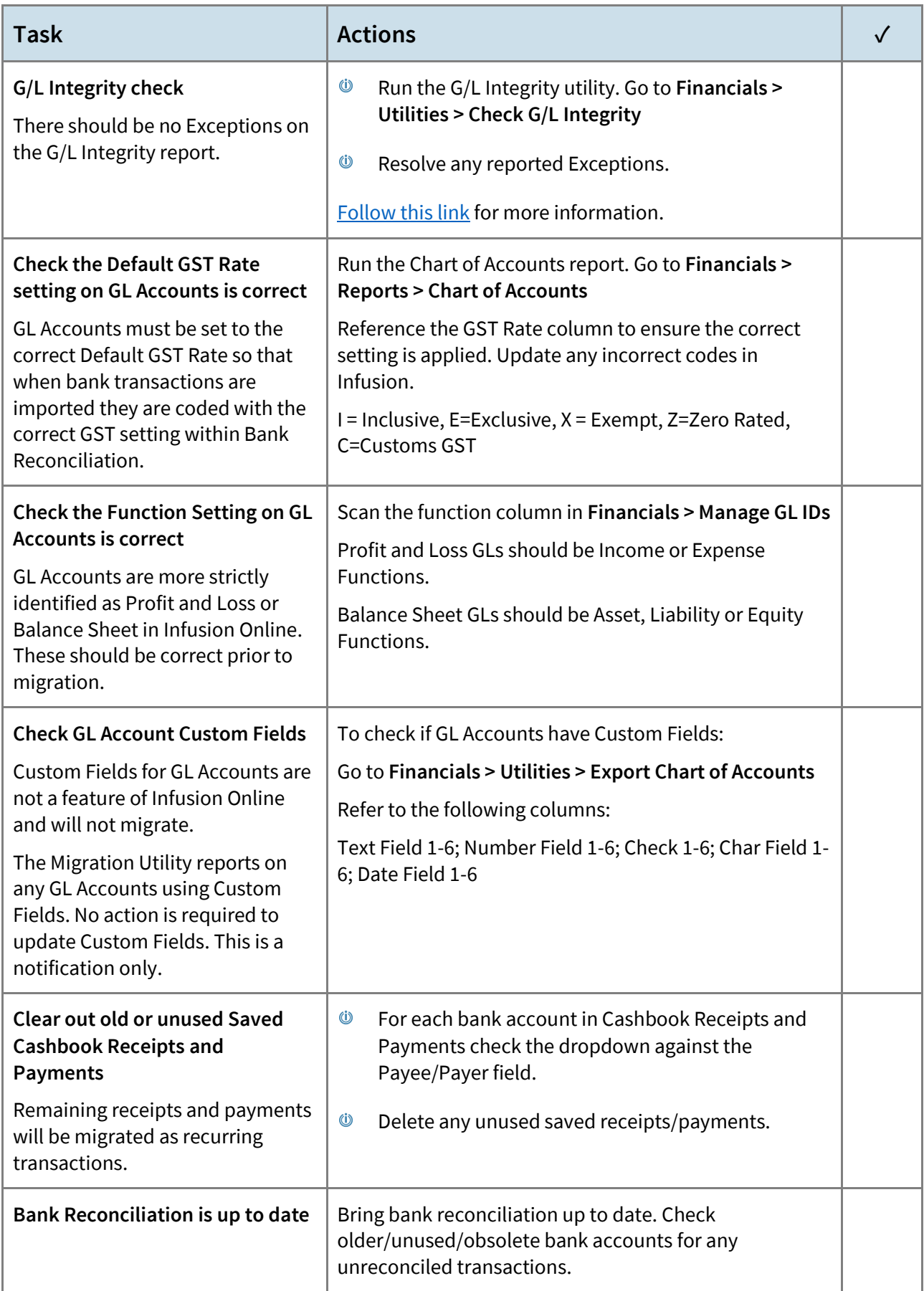

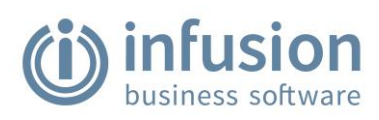

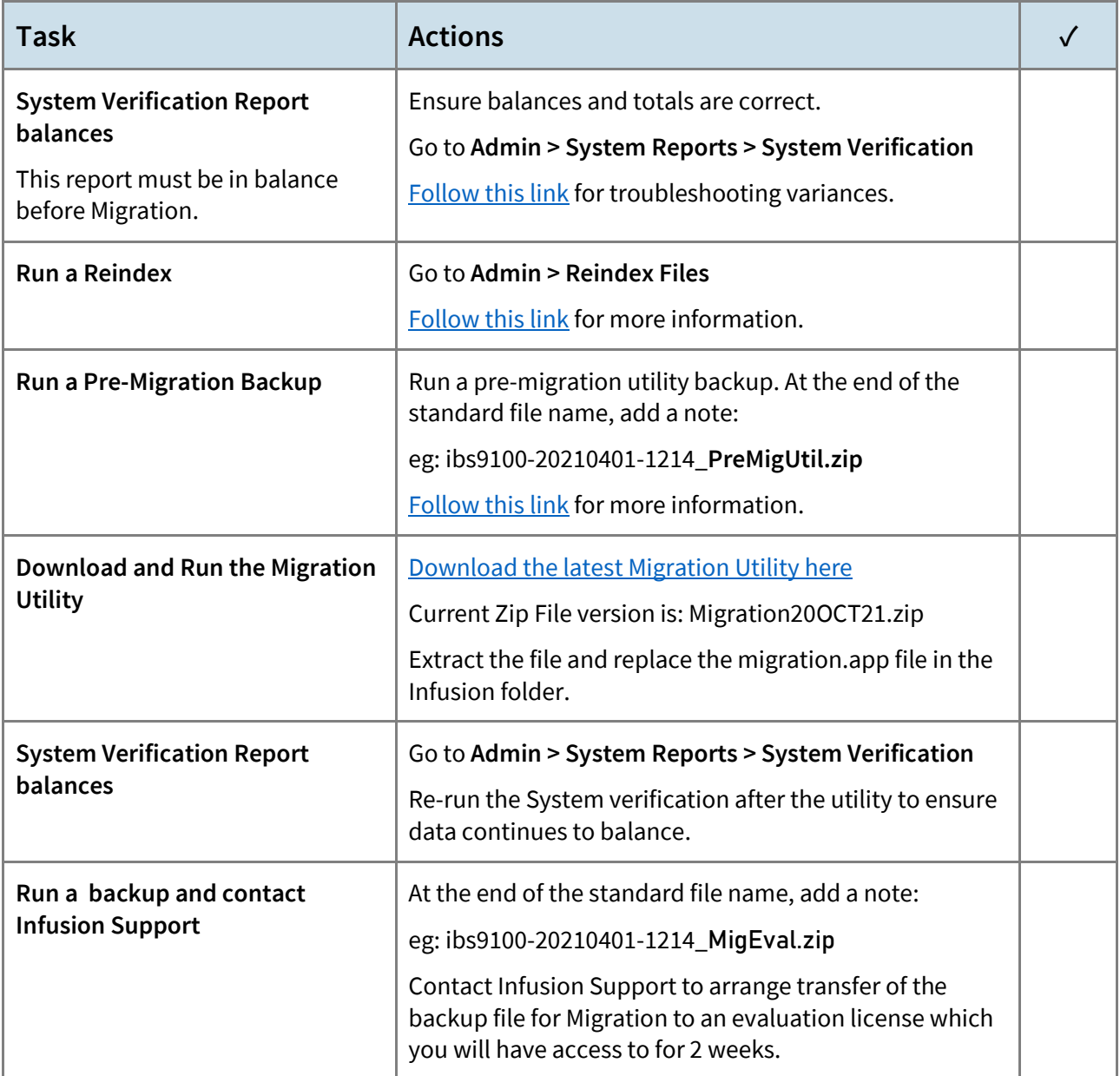